## **8-to-1-line 74LS151 multiplexer**

This multiplexer has:

- 8 inputs  $I_7 I_6 I_5 I_4 I_3 I_2 I_1 I_0$ ,
- 3 selection lines  $S_2 S_1 S_0$  ( $8 = 2^3 \rightarrow n = 3$ ),
- an enable input  $E(E = H \text{ or } 1 \text{ disable } \& E = L \text{ or } 0 \text{ is enable}),$  and
- $\bullet$  outputs Z and Z' (NOT Z)

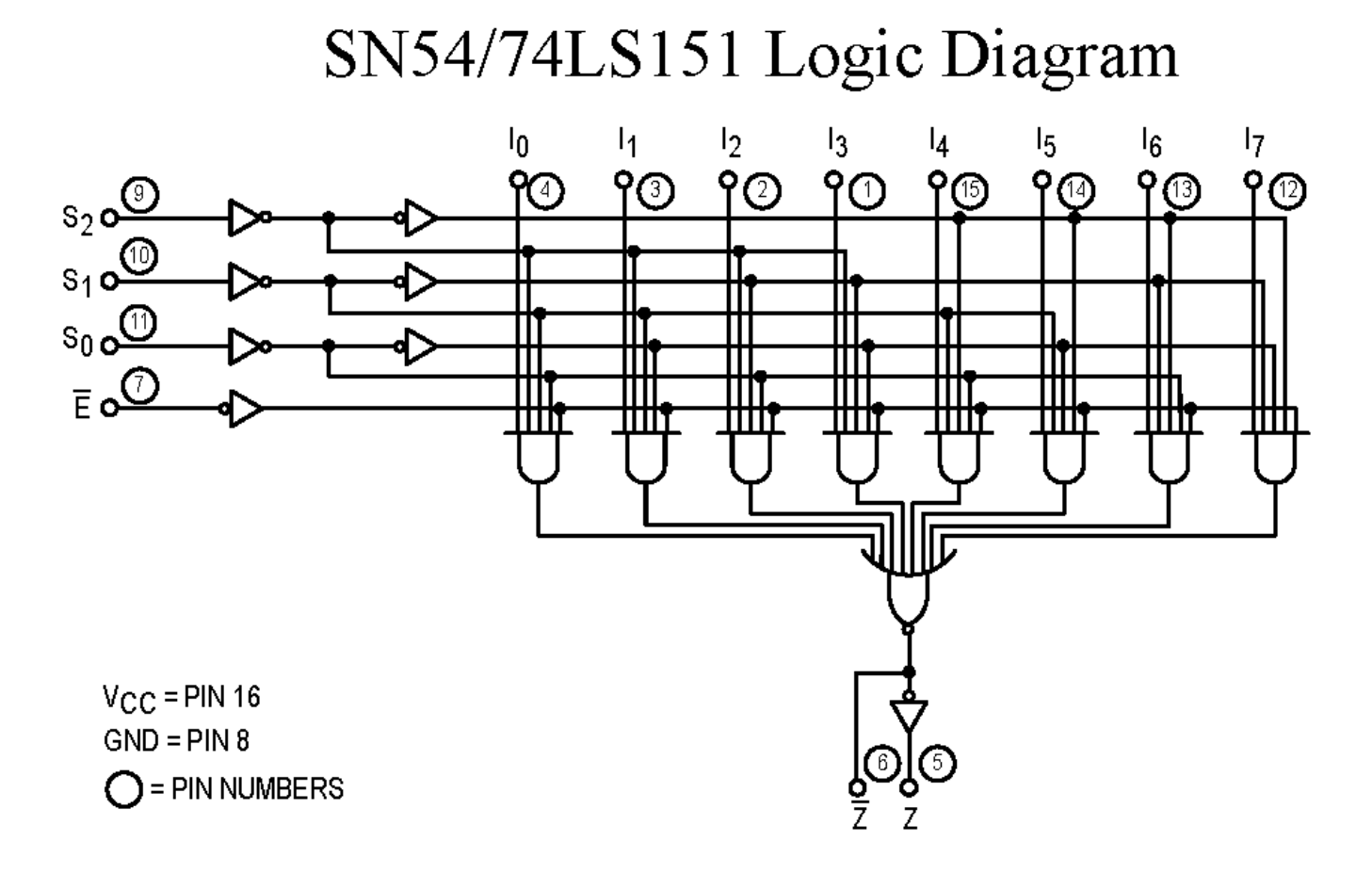

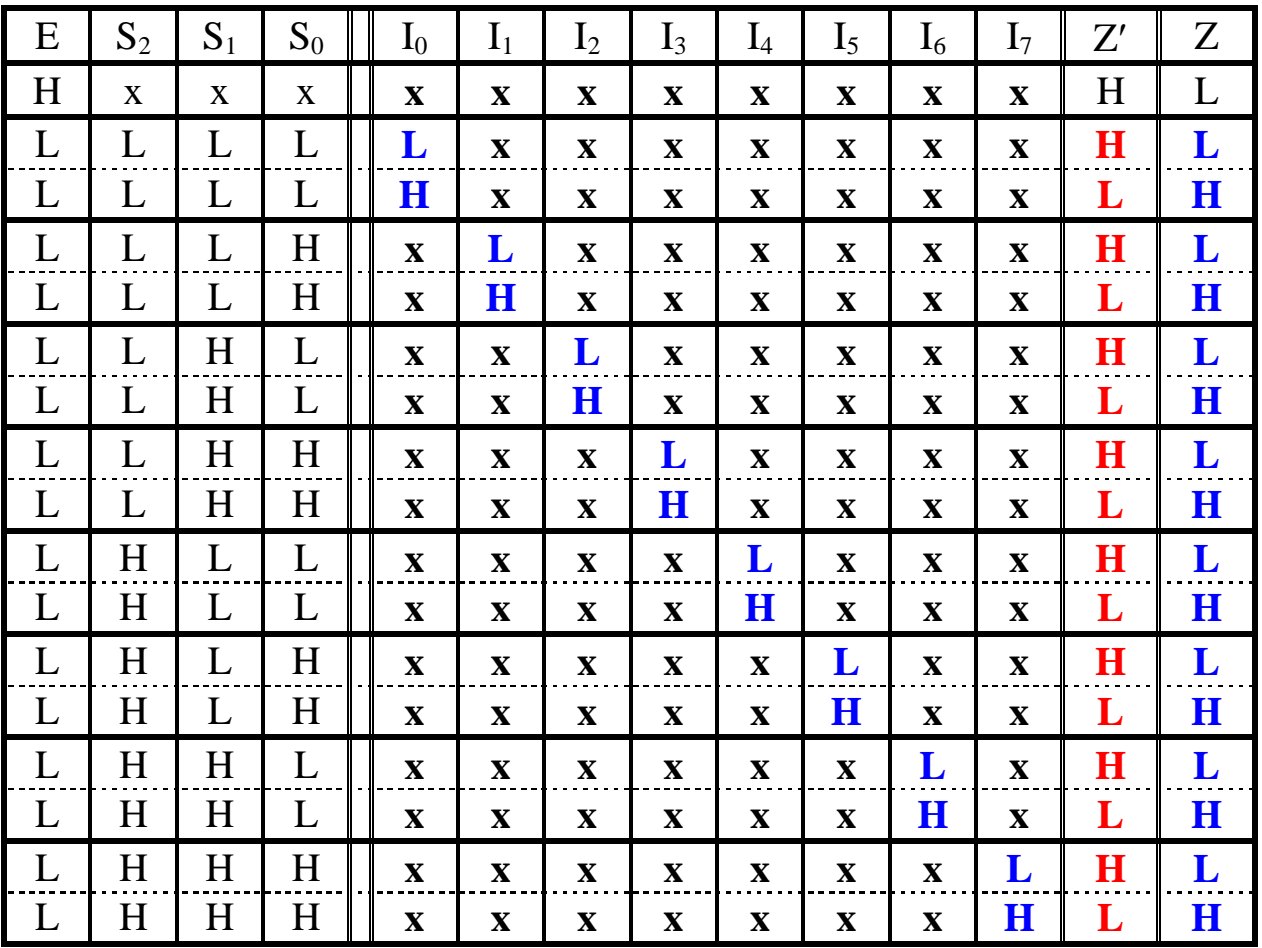

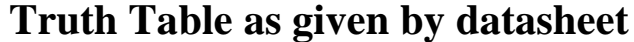

 $x = don't care, H = High = 5 V, L = Low = 0 V$ 

## **Truth Table**

| E                | $S_2$            | $S_1$                   | $S_0$            | Z'                        | $\mathbf Z$      |
|------------------|------------------|-------------------------|------------------|---------------------------|------------------|
| 1                | $\mathbf X$      | $\overline{\mathbf{X}}$ | $\mathbf X$      | 1                         | $\boldsymbol{0}$ |
| $\boldsymbol{0}$ | $\boldsymbol{0}$ | $\boldsymbol{0}$        | $\boldsymbol{0}$ | $I_0'$                    | $\mathbf{I}_{0}$ |
| $\boldsymbol{0}$ | $\boldsymbol{0}$ | $\boldsymbol{0}$        | 1                | $I_1'$                    | $\mathbf{I}_1$   |
| $\boldsymbol{0}$ | $\boldsymbol{0}$ |                         | $\boldsymbol{0}$ | $I_2'$                    | I <sub>2</sub>   |
| $\boldsymbol{0}$ | $\boldsymbol{0}$ | 1                       | 1                | $I_3'$                    | $I_3$            |
| $\boldsymbol{0}$ | 1                | $\boldsymbol{0}$        | $\boldsymbol{0}$ | $I_4'$                    | I <sub>4</sub>   |
| $\boldsymbol{0}$ | 1                | $\boldsymbol{0}$        | 1                | $I_5'$                    | $\mathbf{I}_5$   |
| $\boldsymbol{0}$ | 1                |                         | 0                | $I_6'$                    | $I_6$            |
| $\boldsymbol{0}$ | 1                |                         | 1                | $\mathbf{I}_{7}^{\prime}$ | $\mathbf{I}_7$   |

**Note:** The particular input  $I_m$  sent to the output line Z corresponds to subscript number formed by binary number of selection line inputs. For example, selection inputs  $S_2 S_1$  $S_0 = 0.01$  would give  $m = S_2S_1S_0 = 0.012 = 1_{10}$  and send  $I_1$  to the output line Z.

Now let's use this multiplexer to implement the 4 variable Boolean function defined by the Truth Table:

• Here  $n = 4$ ,  $n - 1 = 4 - 1 = 3$ . So, we need an 23=8 by 1 MUX with 3 selection inputs. So, the 74LS151 will work.

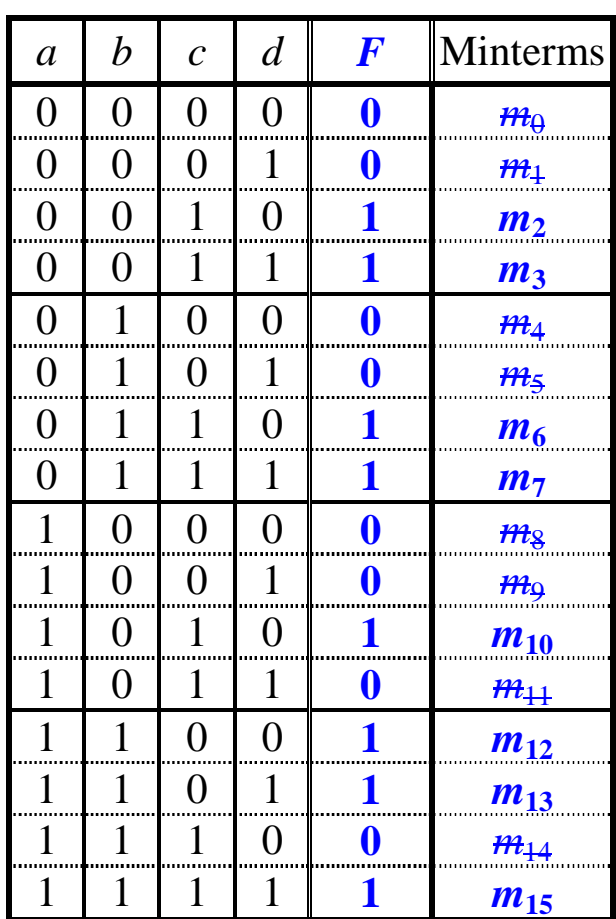

- From the Truth Table,  $F = \sum (2,3,6,7,10,12,13,15)$
- Set selection input <u>S<sub>2</sub></u> = *a*, <u>S<sub>1</sub></u> = *b*, and <u>S<sub>2</sub></u> = *c*.
- Next, divide up the Truth Table into pairs of lines. These pairs correspond to the input line 'addresses' set by the selection inputs. Use how the values of the output *F* align with binary variable *d* to choose from the options: 1)  $I_i = d$ , 2)  $I_i = d'$ , 3)  $I_i = 0$ , or 1)  $I_i = 1$ .

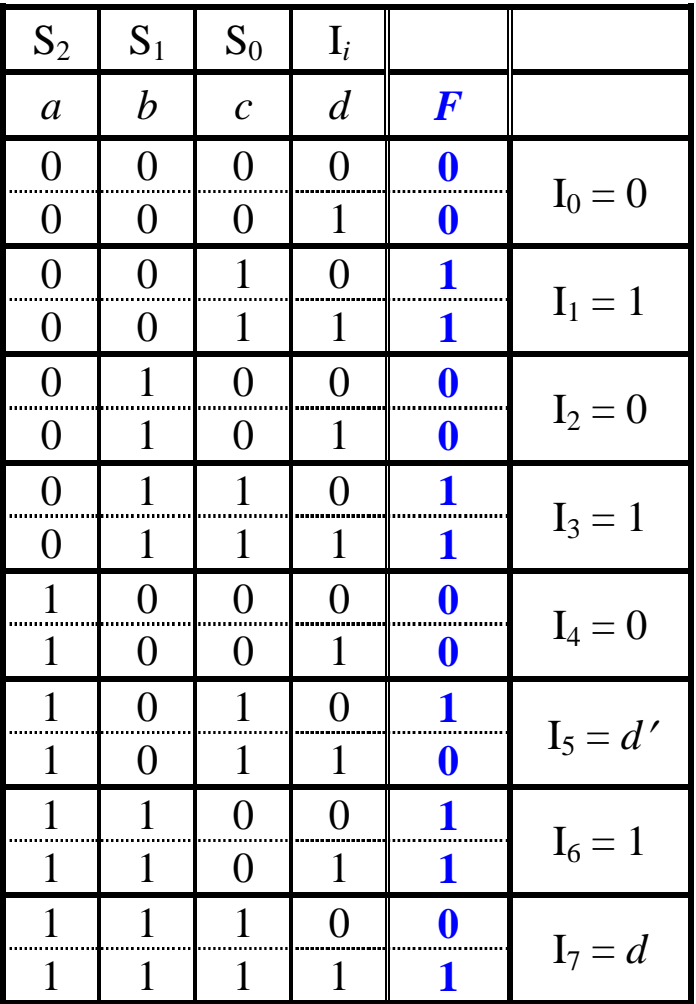

• Finally, connect up the multiplexer.

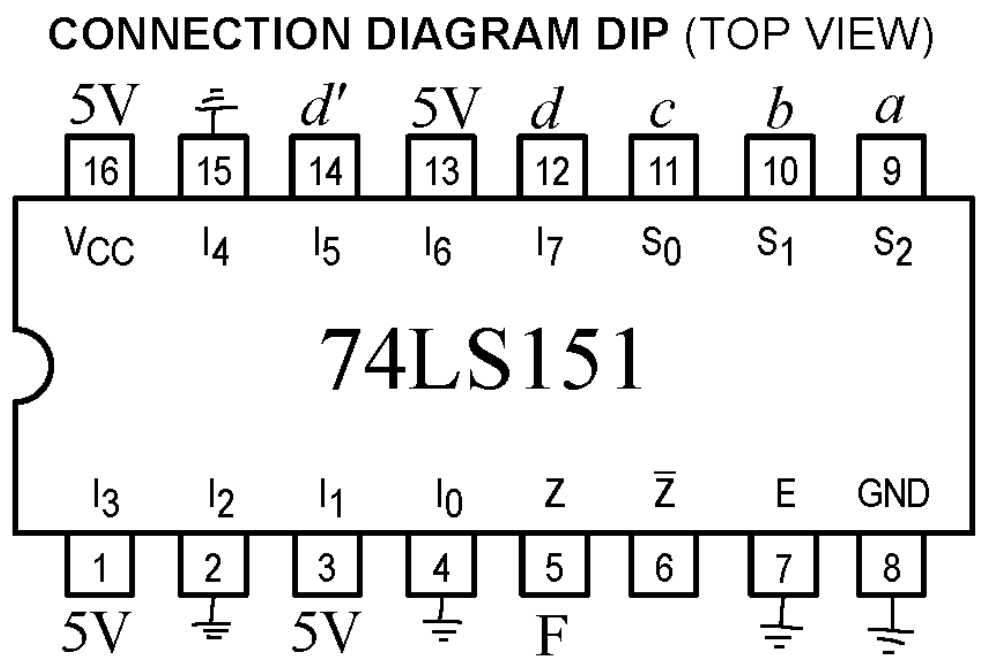